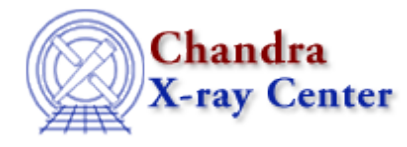

URL[: http://cxc.harvard.edu/ciao3.4/load\\_inst\\_from.html](http://cxc.harvard.edu/ciao3.4/load_inst_from.html) Last modified: December 2006

*AHELP for CIAO 3.4* **load\_inst\_from** Context: sherpa

*Jump to:* [Description](#page-0-0) [Example](#page-0-1) [Bugs](#page-1-0) [See Also](#page-1-1)

#### **Synopsis**

Module function to load data from ARF and RMF files into Sherpa source or background instrument models.

### **Syntax**

```
Integer_Type load_inst_from({String_Type | Struct_Type})
Integer_Type load_binst_from({String_Type | Struct_Type})
Success/Error Return Values: 1/0
Arguments:
(1) PHA filename, or
(1) S−Lang variable output by readpha()
```
### <span id="page-0-0"></span>**Description**

This function loads data from an ARF file and an RMF file into Sherpa, assigning them to an automatically named RSP model instance. The file names are determined from the header keywords of the input PHA file or S−Lang variable.

See the related Sherpa command READ for more information.

#### <span id="page-0-1"></span>**Example**

```
sherpa> () = load_inst_from("example.pha")
sherpa> phast = readpha("example.pha")
sherpa> () = load_inst_from(phast)
```
In the first example, the first call causes ARF and RMF files to be read from the files named in the header of the PHA file. In the second example, the data from the PHA file is first read into a S−lang variable; that S−Lang variable is then passed as an argument to the load inst from() function.

# <span id="page-1-0"></span>**Bugs**

See th[e Sherpa bug pages](http://cxc.harvard.edu/sherpa/bugs/) online for an up–to–date listing of known bugs.

# <span id="page-1-1"></span>**See Also**

*chandra*

guide

*sherpa*

autoest, back, berrors, bsyserrors, coord, data, dataspace, fakeit, feffile, group, guess, is\_subtracted, load, load arf, load ascii, load back from, load backset, load dataset, load fitsbin, load image, load inst, load\_pha, load\_pha2, load\_rmf, read, set\_analysis, set\_axes, set\_backscale, set\_coord, set\_data, set\_exptime, set\_subtract, set\_weights, setback, setdata, subtract, ungroup, unsubtract, use

The Chandra X−Ray Center (CXC) is operated for NASA by the Smithsonian Astrophysical Observatory. 60 Garden Street, Cambridge, MA 02138 USA. Smithsonian Institution, Copyright © 1998−2006. All rights reserved.

URL: [http://cxc.harvard.edu/ciao3.4/load\\_inst\\_from.html](http://cxc.harvard.edu/ciao3.4/load_inst_from.html) Last modified: December 2006